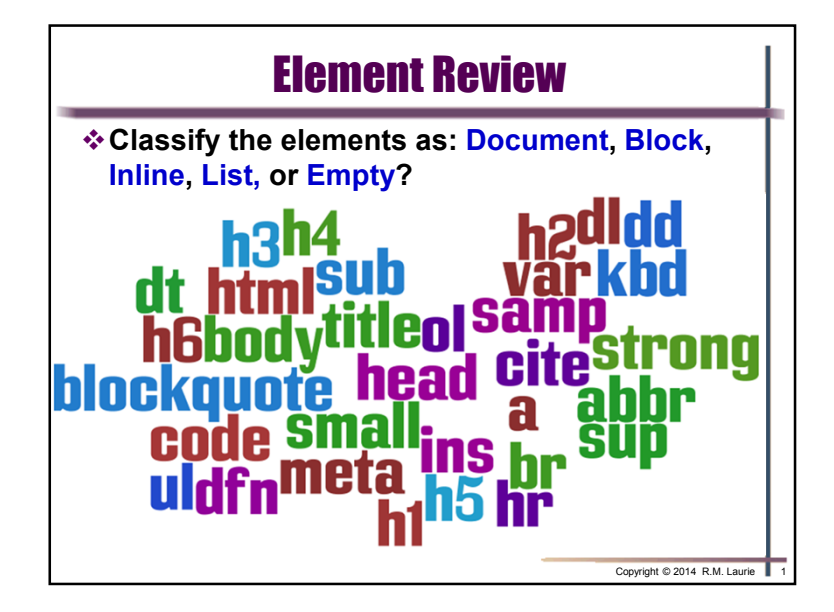

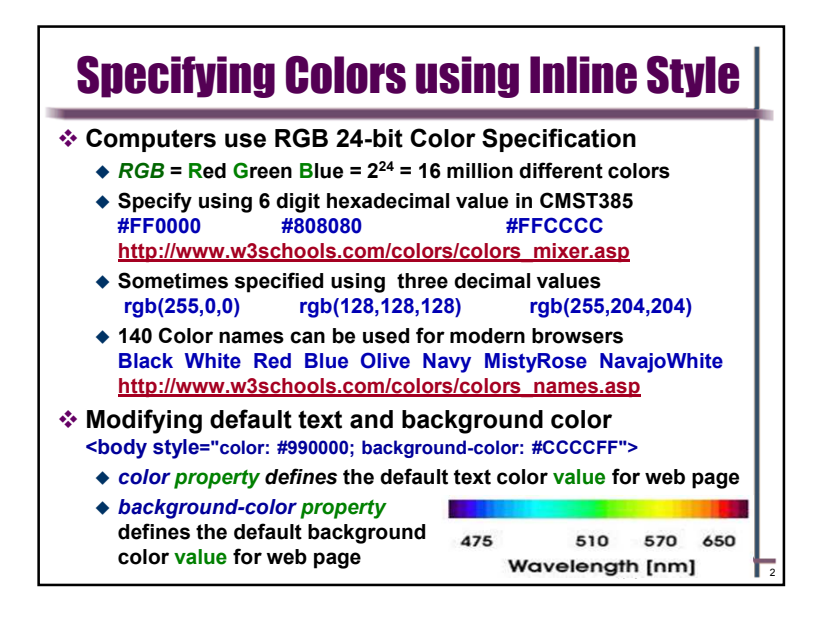

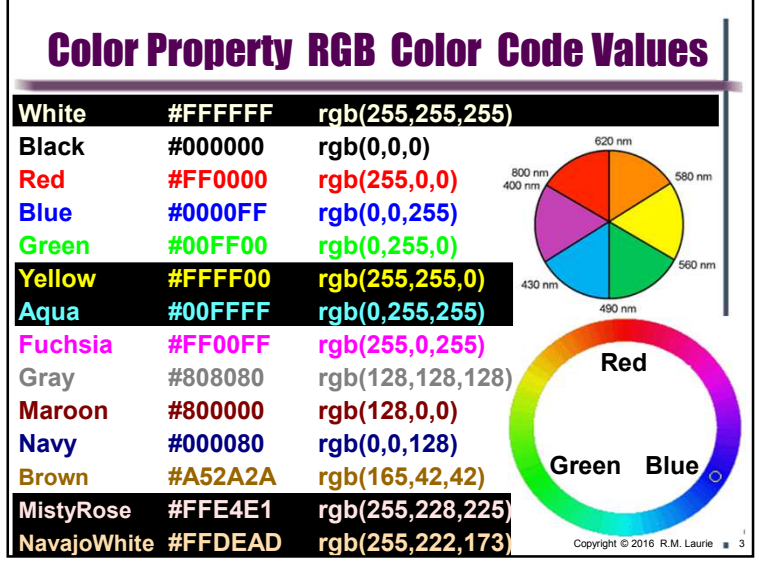

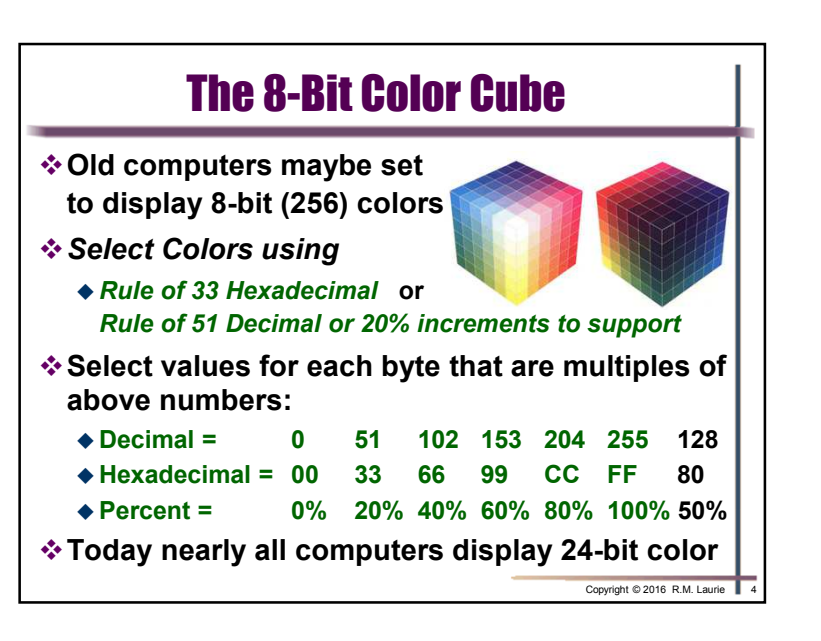

Copyright © 2016 R.M. Laurie $e$  and  $1$ 

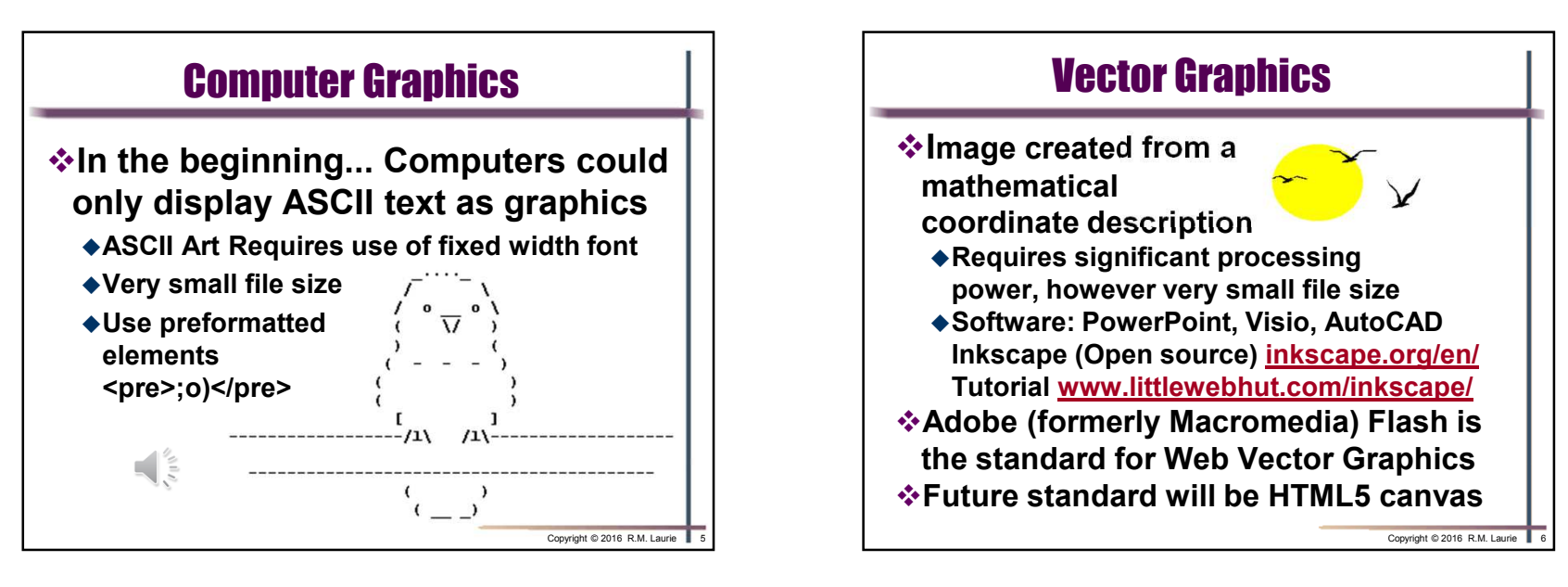

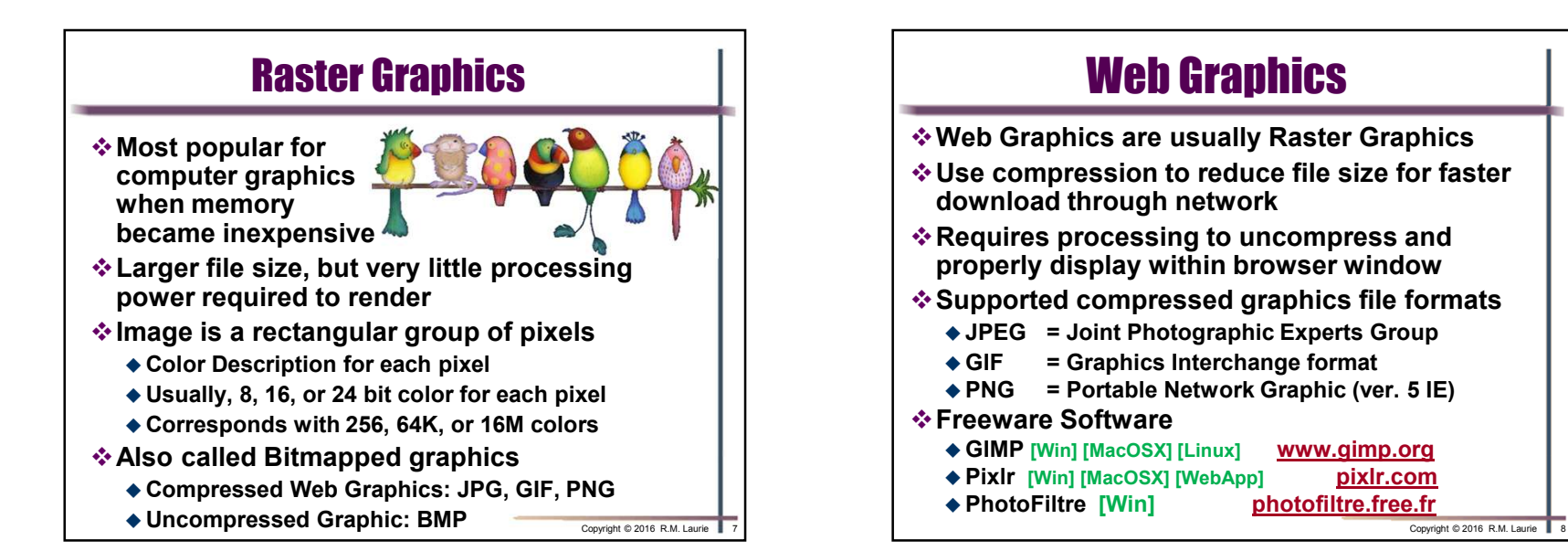

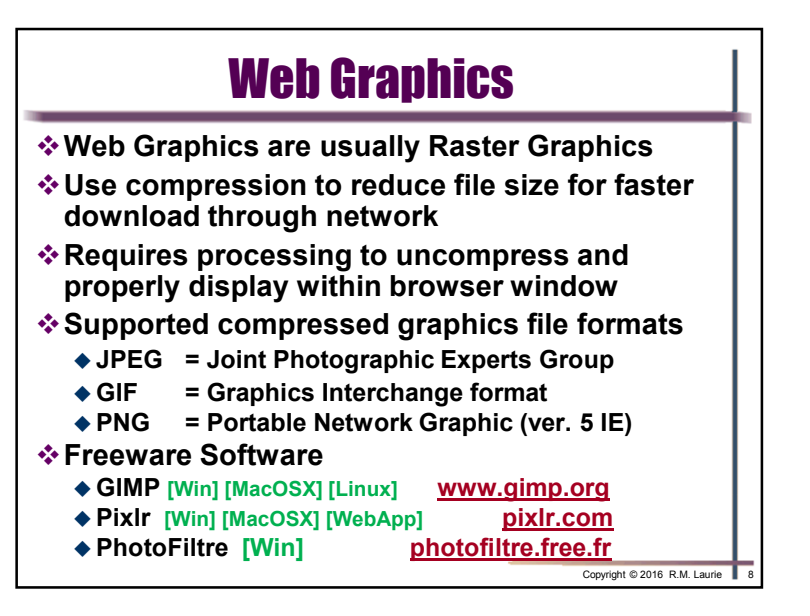

Copyright © 2016 R.M. Laurie $\epsilon$  2

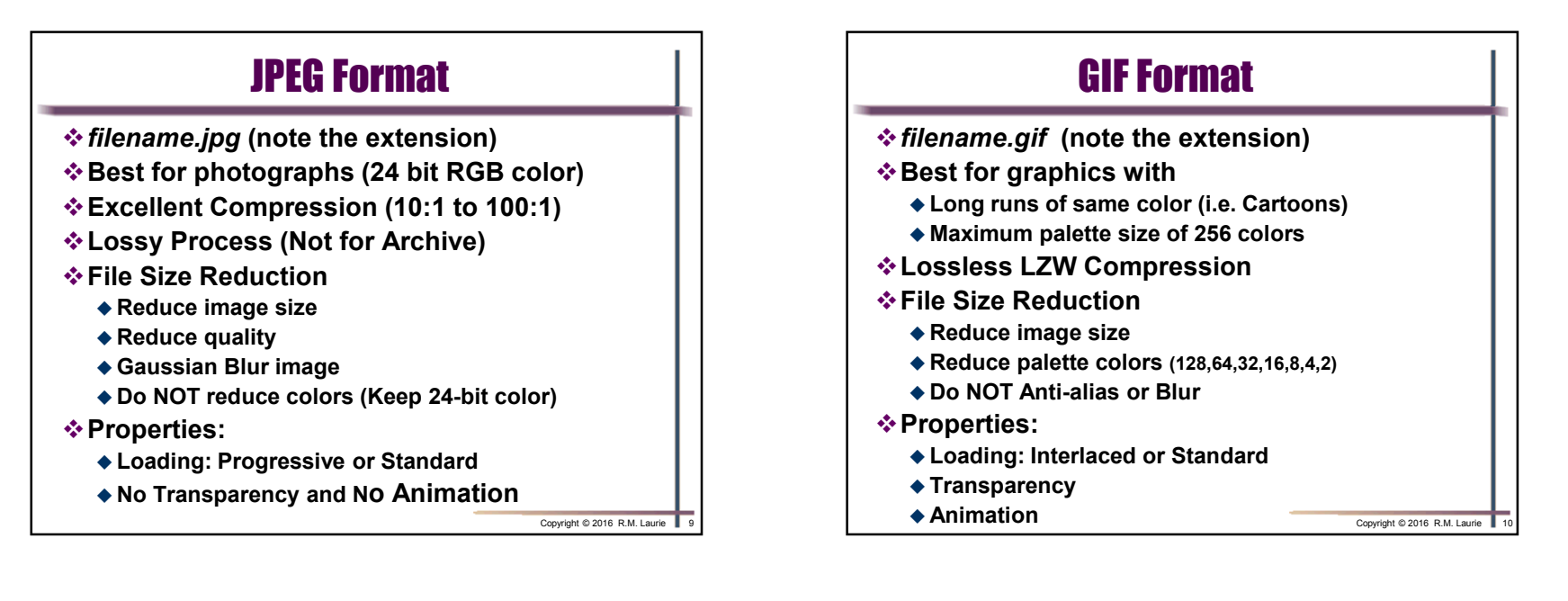

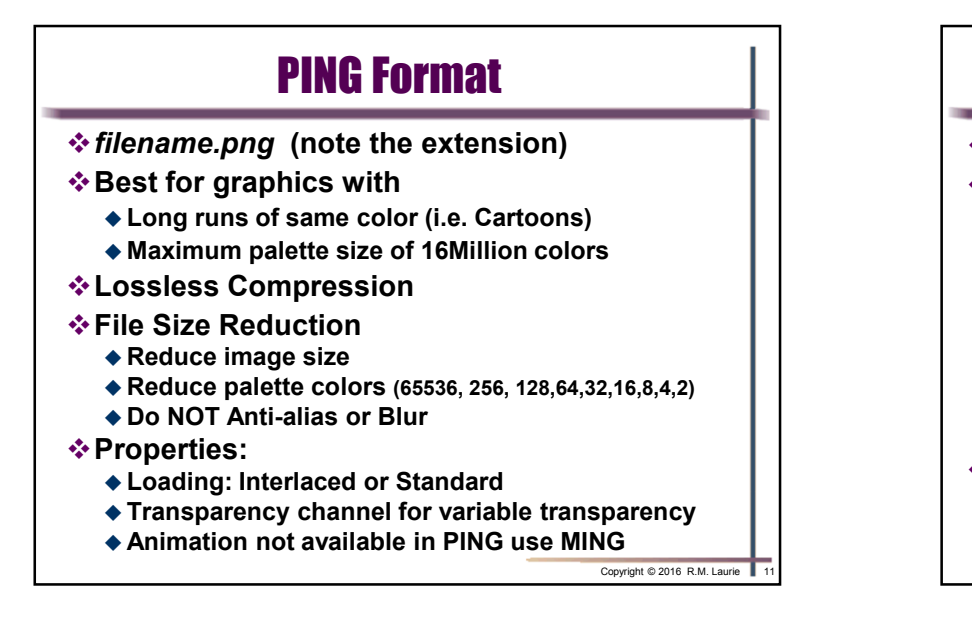

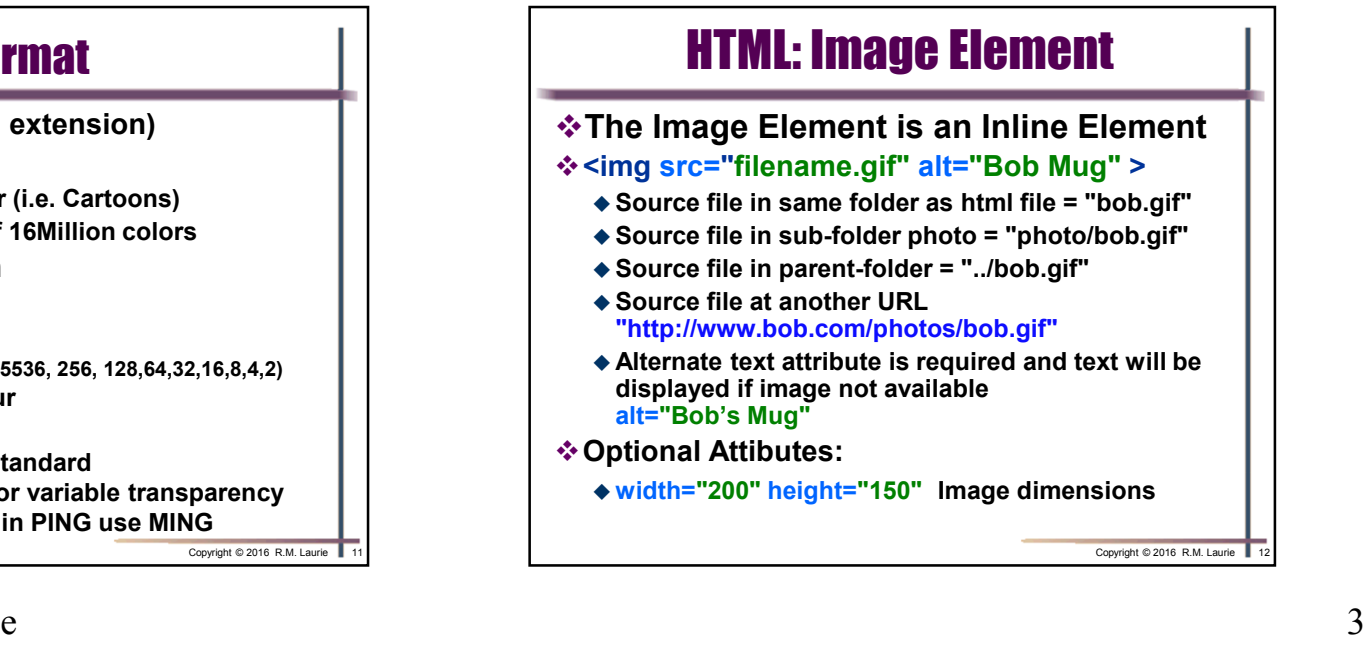

Copyright © 2016 R.M. Laurie

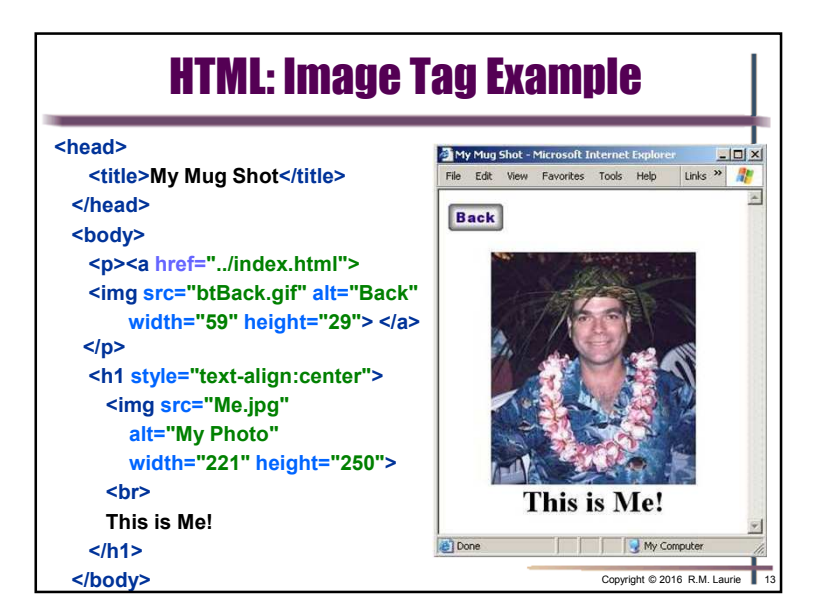

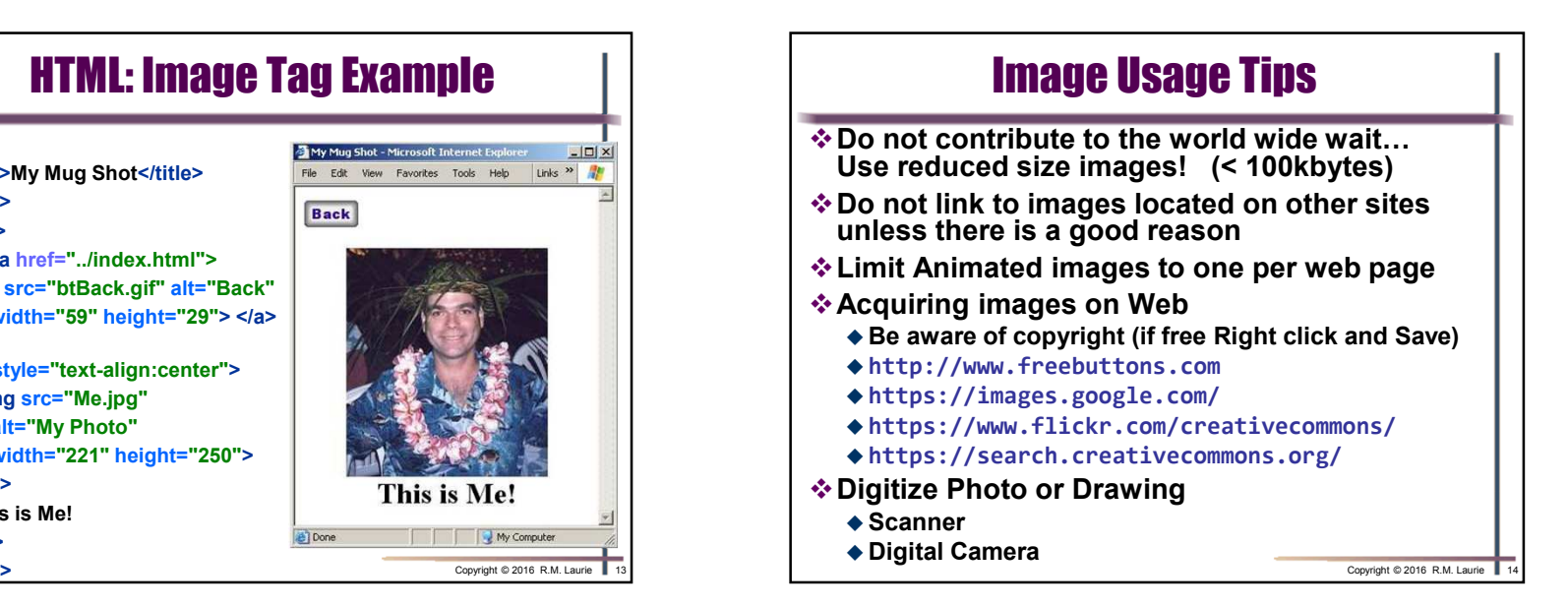

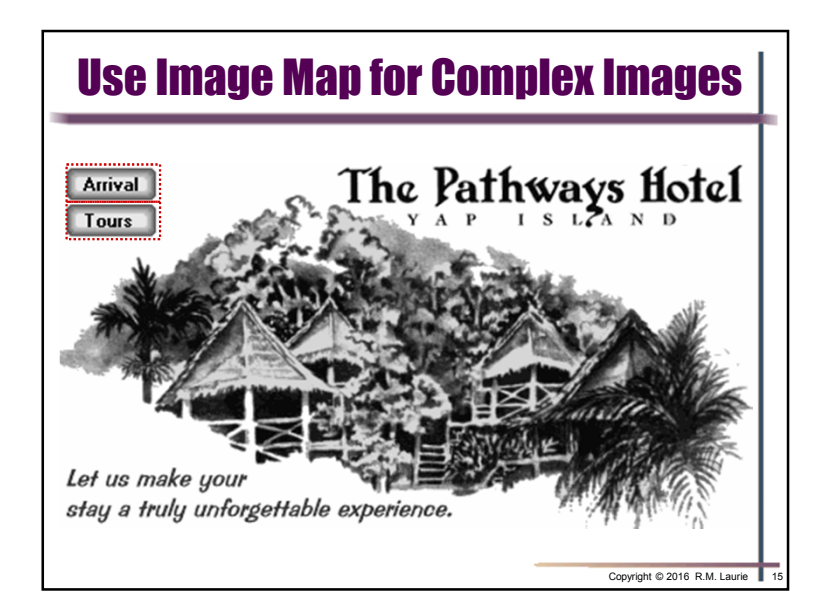

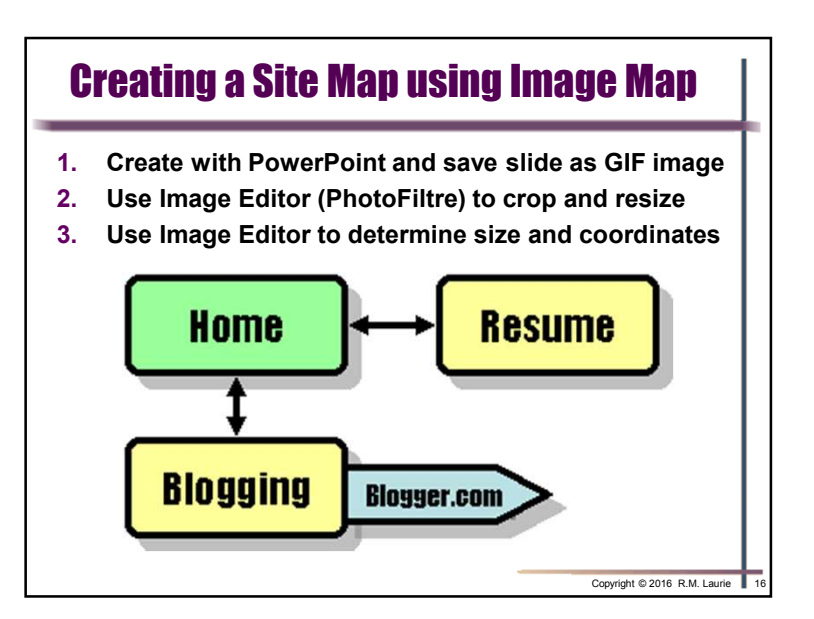

Copyright © 2016 R.M. Laurie $\epsilon$  4

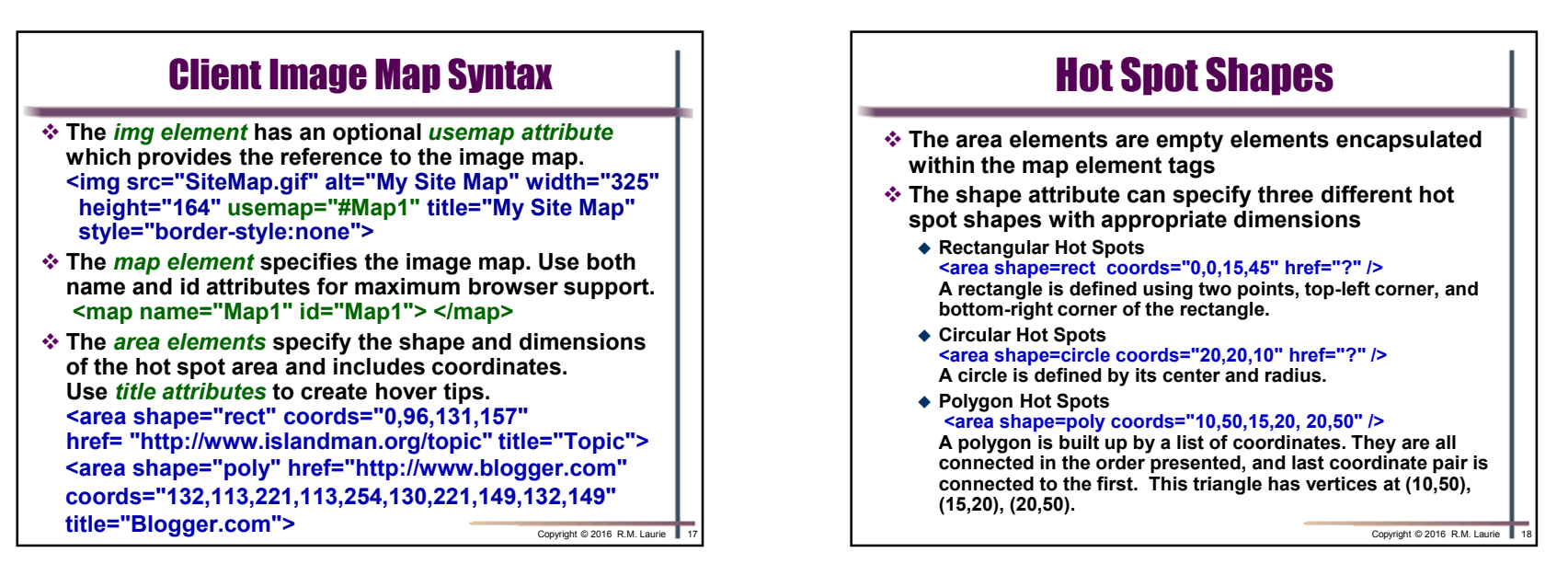

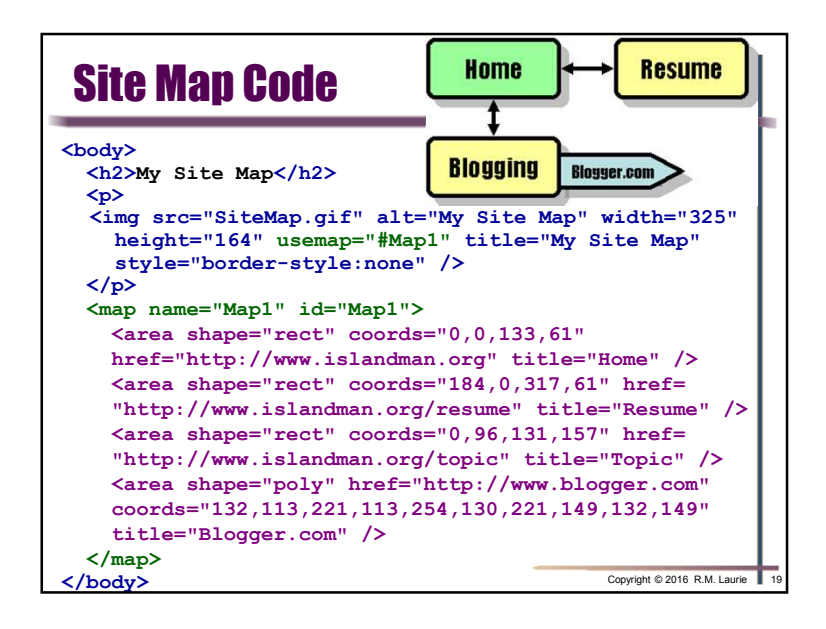

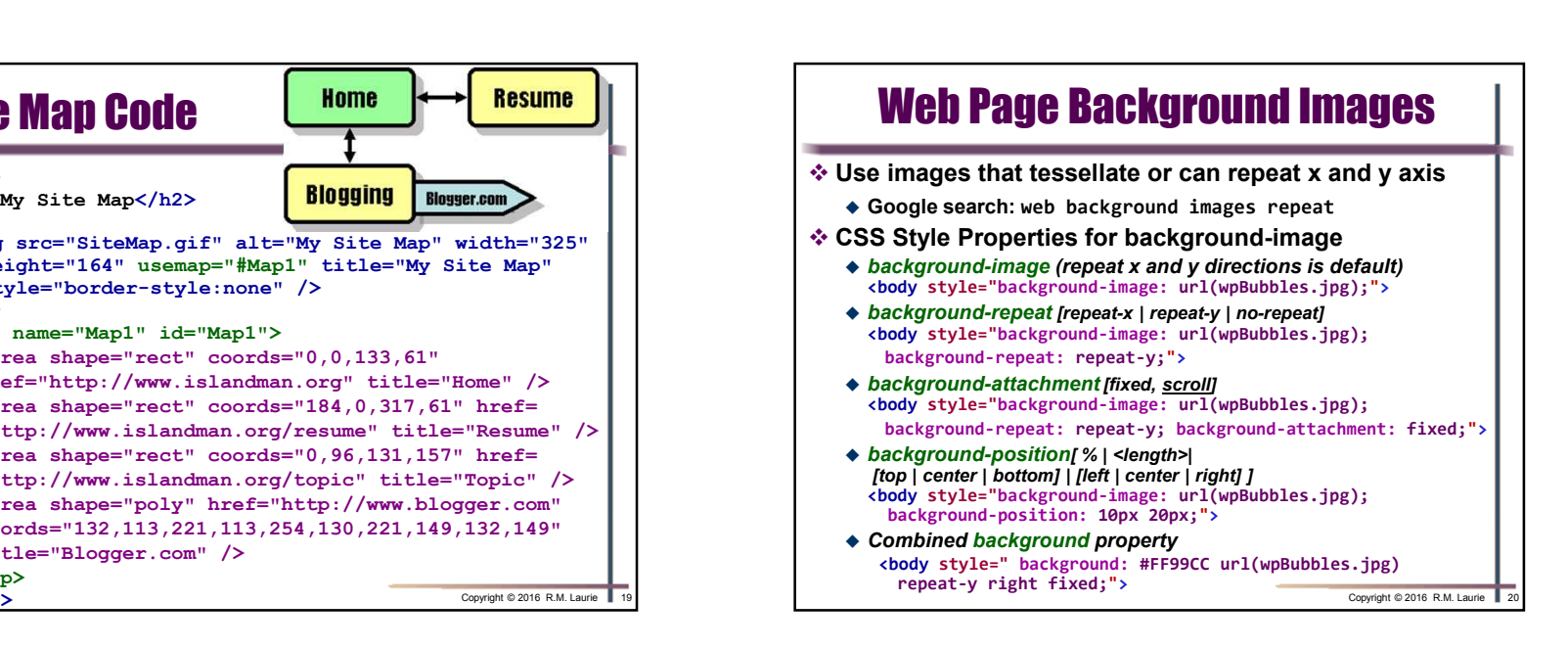